# *Resolución de Gerencia General*

N° 005-2004-GG-OSITRAN

Lima, 13 de febrero de 2004

#### **CONSIDERANDO:**

Que, conforme a lo dispuesto por el Decreto Legislativo N° 604, que aprueba la Ley de Organización y Funciones del Instituto Nacional de Estadística e Informática, concordante con su Reglamento aprobado por el Decreto Supremo N° 043-2001-PCM, el INEI es el organismo central y rector de los Sistemas Nacionales de Estadística e Informática, responsable de promover el desarrollo de sistemas y aplicaciones informáticas de uso común para es sector estatal a nivel nacional;

Que los dispositivos legales precisan que el INEI norma, supervisa y evalúa los métodos, procedimientos y técnicas estadísticas e informáticas utilizados por los Órganos de los Sistemas y establece las normas y estándares nacionales para la regulación y compatibilización de los sistemas de tratamiento de la información;

Que, es conveniente dotar a OSITRAN con los instrumentos necesarios que permitan establecer normas para la buena utilización y administración de los recursos informáticos de la institución.

Que en ese sentido, es necesario aprobar las Directivas de Configuración y uso de estaciones de trabajo, Uso del correo electrónico, Uso de Internet, Administración de las cuentas de usuario en la red informática de OSITRAN, Uso de software personal;

#### **RESUELVE:**

**ARTICULO PRIMERO**.- Aprobar las directivas presentadas, las mismas que como anexo forman parte de la presente Resolución.

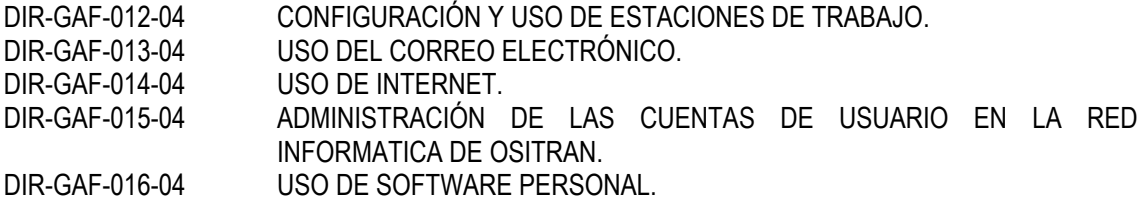

**ARTICULO SEGUNDO**.- Autorizar la difusión de la presente Resolución en la Página Web de OSITRAN (www.ositran.gob.pe).

**ARTICULO TERCERO**.- Las directivas mencionadas en el articulo primero entrarán en vigencia el primero de marzo de 2004.

Regístrese, comuníquese y archívese

#### **JORGE ALFARO MARTIJENA Gerente General**

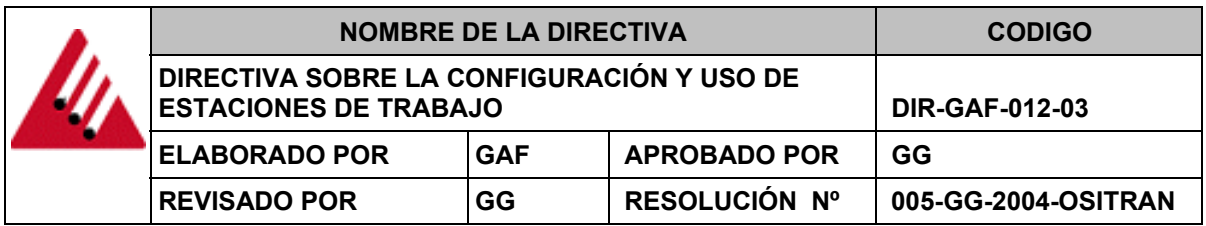

#### **I. GENERALIDADES**

Para obtener el máximo uso de estos activos, es necesario aplicar una consistente configuración para un buen funcionamiento del mismo. Todo usuario de OSITRAN debe mantener la configuración del hardware y software definido en este documento.

#### **II. OBJETIVO**

Delinear específicamente los estándares en relación a la configuración de una computadora de escritorio o portátil de OSITRAN.

#### **III. ALCANCE**

La presente directiva aplica al Supervisor de Sistemas como responsable de la configuración y a todo personal usuario de un computador como responsable del buen uso del computador.

#### **IV. BASE LEGAL**

DIRECTIVA N° 005-2003-INEI/DTNP: Normas para el uso del servicio de correo electrónico en las entidades de la administración pública.

#### **V. RESPONSABLES**

El Supervisor de Sistemas anualmente debe revisar este documento para asegurar que los estándares no pasen a ser obsoletos de acuerdo a la actual tecnología y requerimientos del usuario.

El Administrador de Red es responsable del monitoreo y aplicación de los estándares de configuración. Asimismo para la instalación y configuración apropiada del software.

Todo usuario de una computadora de OSITRAN debe cumplir con los estándares expuestos en el presente documento. Alguna configuración o instalación adicional no expuesta en estos estándares debe ser coordinado con su Gerente y/o Jefe Superior y el Supervisor de Sistemas.

#### **VI. NORMAS GENERALES Y ESPECÍFICAS**

6.1 Estándares de configuración del hardware.

El estándar mínimo de una computadora de escritorio es:

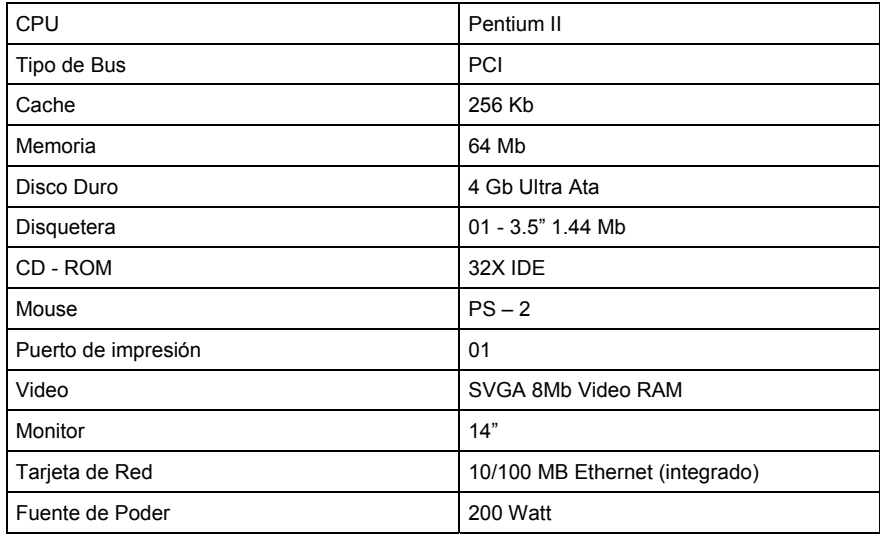

Solo personal autorizado debe configurar e instalar componentes de hardware en la computadora.

Todo requerimiento de configuración especial debe ser coordinado con el Supervisor de Sistemas, mediante una solicitud de requerimiento informático.

El personal solo tiene permitido cambio de las propiedad del escritorio de la computadora asignada.

6.2 Estándares de configuración del software.

Todo usuario de una computadora de OSITRAN debe usar solo el software aprobado por la Gerencia de Administración y Finanzas.

Solo el siguiente software debe estar configurado en la estación de trabajo.

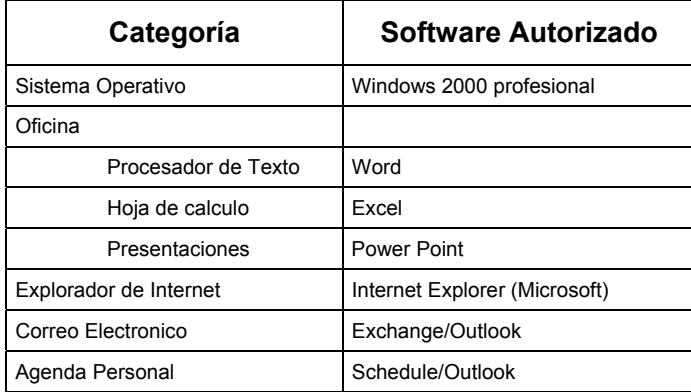

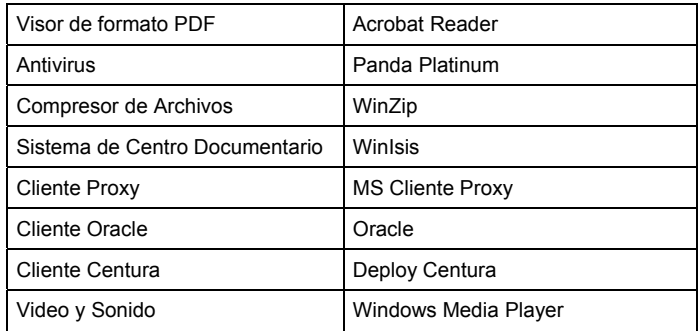

Solo personal autorizado debe configurar e instalar el software en la computadora.

- 6.3 Recomendaciones de uso.
- a) Si va alejarse del equipo por unos minutos es preferible que bloquee su equipo (Como bloquear el equipo – vea anexo 2). Y si es por mas tiempo es mejor apagar el equipo.
- b) Al cambiar su contraseña utilice una palabra que contenga letras y números. (Como cambiar su contraseña – vea anexo 2)
- c) No cerrar las ventanas de actualización de antivirus al iniciar el ingreso a la red.
- d) Evite el consumo de alimentos cerca del computador.
- e) Los teclados, mouses, y demás equipos periférico no deben cambiar de posición de una computadora a otra por parte de los usuarios.

Todo requerimiento de configuración especial debe ser coordinado con el Supervisor de Sistemas, mediante una solicitud de requerimiento informático.

#### **VII. FORMATOS**

9.1 Formato: HOJA DE TRABAJO DE CONFIGURACIÓN DE ESTACION DE TRABAJO (Vea anexo 1)

#### **VII. VIGENCIA**

La presente Directiva rige a partir de la aprobación de la Resolución respectiva.

## **HOJA DE TRABAJO DE CONFIGURACIÓN DE ESTACION DE TRABAJO**

Identificación del sistema.

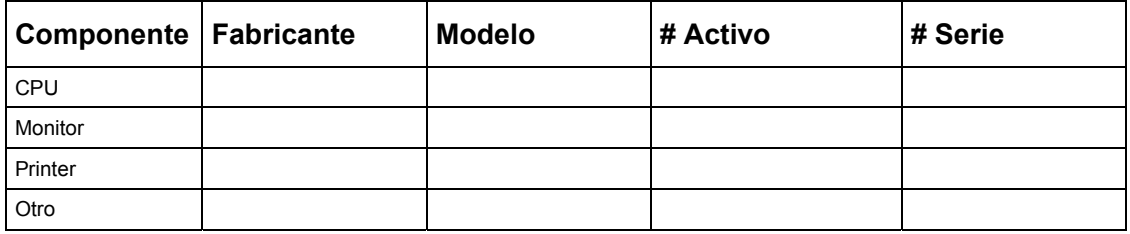

Componentes de Hardware.

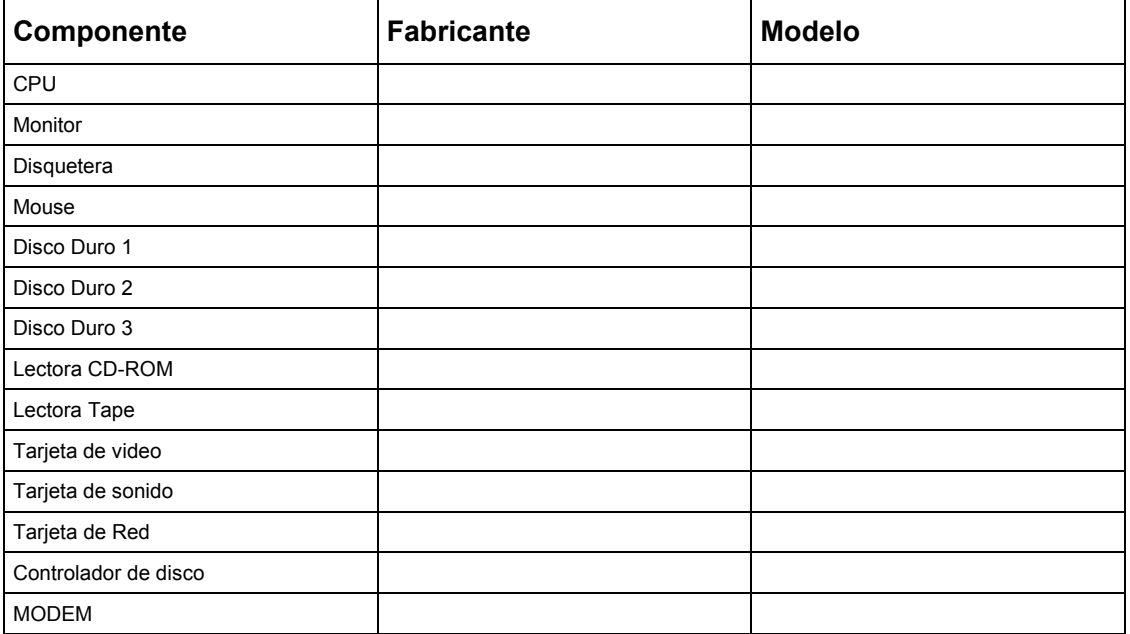

Configuración de Hardware.

Tipo CPU: \_\_\_\_\_\_\_\_\_\_\_ Velocidad del Reloj: \_\_\_\_\_\_\_\_\_\_\_\_\_\_\_\_

BIOS del Sistema

Fabricante:\_\_\_\_\_\_\_\_\_\_\_\_\_\_\_\_ PNP: YES NO Fecha de BIOS: \_\_\_\_\_\_\_\_\_\_\_\_\_\_\_ Revisión BIOS: \_\_\_\_\_\_\_\_\_\_\_\_\_\_\_\_\_\_\_\_\_\_\_\_\_\_\_\_\_\_\_\_\_\_

Memoria

Tipo RAM: \_\_\_\_\_\_\_\_\_\_\_\_\_\_\_\_\_\_\_\_\_ Capacidad RAM: \_\_\_\_\_\_\_\_\_\_\_\_\_\_\_\_\_\_\_\_\_\_\_\_\_\_\_\_\_\_\_\_\_

Asignación de Recursos

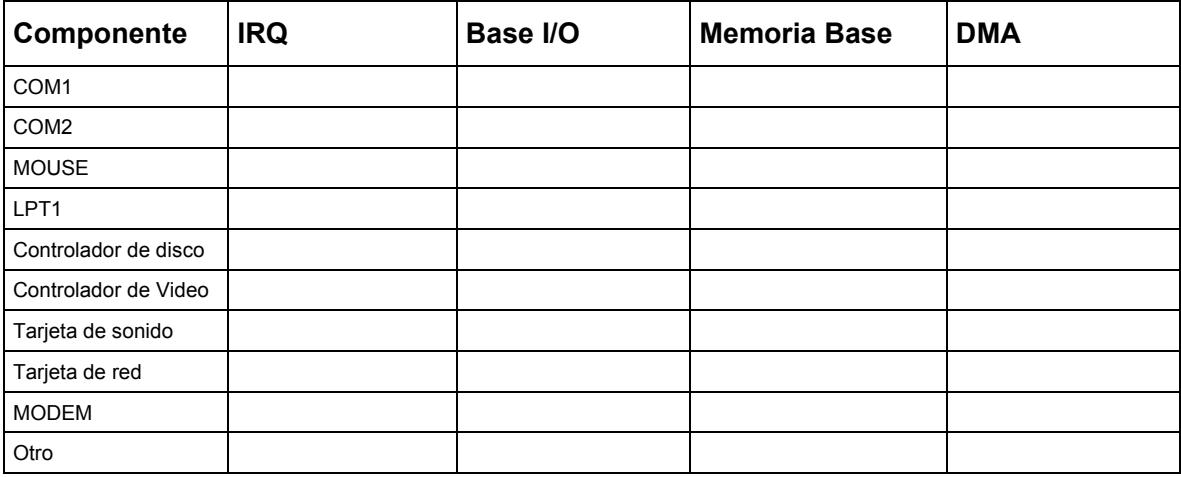

Configuración de Software Estándar.

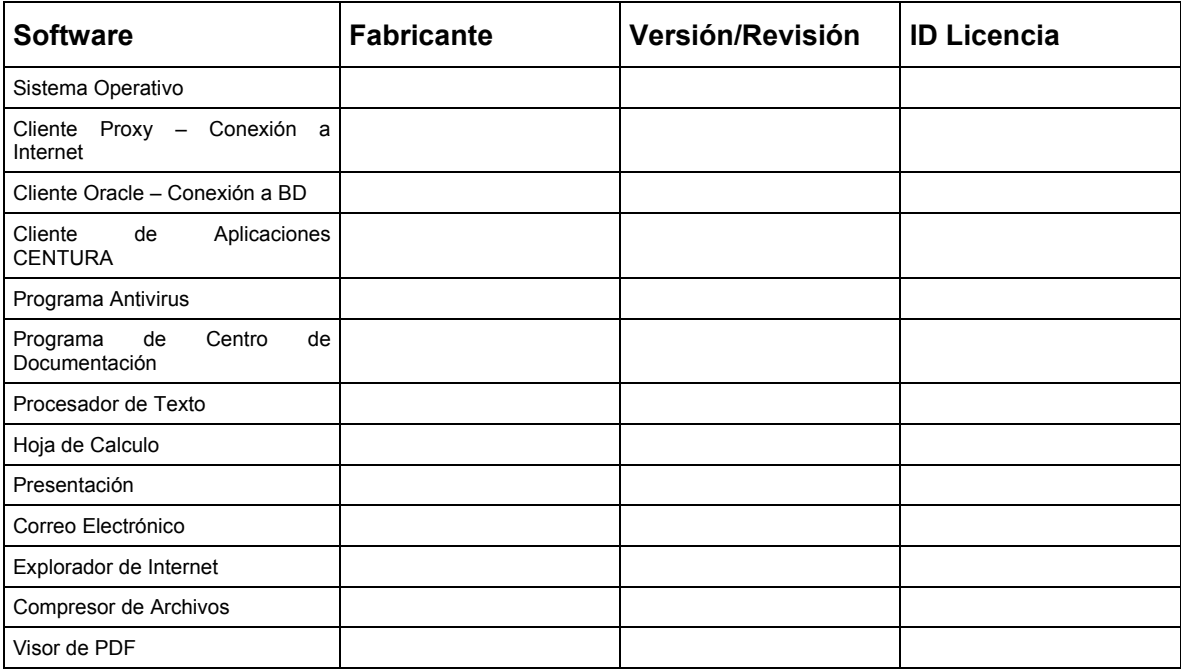

## **BLOQUEAR UN EQUIPO:**

- Presione CTRL+ALT+SUPR.
- Haga clic en Bloquear equipo.
- Windows 2000 muestra el cuadro de diálogo Equipo bloqueado. El sistema está ahora bloqueado, lo que impide que nadie excepto usted o el administrador del sistema desbloquee el sistema y vea cualquier programa o archivo abierto.
- Nota:
- Para desbloquear el equipo, presione CTRL+ALT+SUPR, escriba su contraseña y, a continuación, haga clic en Aceptar.

## **COMO CREAR UNA CONTRASEÑA SEGURA**

- Tener siete caracteres como mínimo.
- Estar compuesta por caracteres de cada uno de los siguientes tres grupos: Descripción Ejemplos
- Letras (mayúsculas y minúsculas) A, B, C,...; a, b, c,...
- Numéricos 0, 1, 2, 3, 4, 5, 6, 7, 8, 9
- Símbolos (todos los caracteres que no se definen como letras o números) `  $\sim$  $\frac{1}{2}$  (a) # \$ % ^ & \* ( ) + - = { } | [ ] \ : " ; ' < > ? , . /
- Tener al menos un símbolo entre las posiciones segunda y sexta.
- Ser significativamente diferente de otras contraseñas anteriores.
- No contener su nombre o su nombre de usuario.
- No ser una palabra o nombre común.

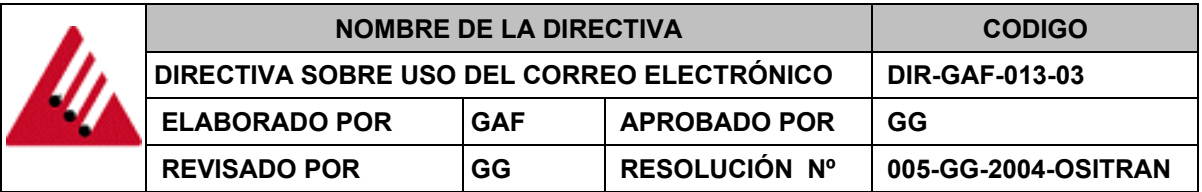

#### **I. GENERALIDADES**

El correo electrónico es una poderosa herramienta que realza grandemente la productividad y comunicación dentro de OSITRAN. El uso de esta capacidad debería ser limitada en el alcance para el necesario soporte de las funciones de OSITRAN.

#### **II. OBJETIVO**

Delinear específicamente los estándares a usar para el manejo del correo electrónico sobre los activos de computo en OSITRAN.

#### **III. ALCANCE**

Esta política aplica a todo el personal de OSITRAN que hace uso del sistema de mensajería informática.

#### **IV. BASE LEGAL**

DIRECTIVA N° 005-2003-INEI/DTNP: Normas para el uso del servicio de correo electrónico en las entidades de la administración pública.

#### **V. RESPONSABLES**

El personal que tiene asignada una cuenta de correo electrónico institucional es responsable del correcto uso de la misma.

El Supervisor de Sistemas es el responsable de que el personal cumpla con lo dispuesto en la presente directiva.

#### **VI. NORMAS GENERALES Y ESPECÍFICAS**

#### 6.1 Correo electrónico y OSITRAN

Todas las partes de la infraestructura de información de OSITRAN incluyendo la información transportada por esta infraestructura es de propiedad de OSITRAN. Esto incluye todos los correos electrónicos transmitidos y recepcionados a través de la infraestructura de red informática de OSITRAN, todas las cuentas de correo electrónico y el almacenamiento de estos; en tal sentido estos pueden ser sujetos de inspección en cualquier momento que se detecte un uso incorrecto. El correo electrónico es una poderosa herramienta de comunicación que beneficia el

intercambio o transferencia de información entre OSITRAN y otras entidades; asimismo su uso es estimulado al personal de OSITRAN.

#### 6.2 Pautas a considerar.

Todos el personal de OSITRAN deberían seguir estas pautas concernientes al uso de este recurso:

El correo electrónico no esta garantizado para ser privado. Los mensajes transmitidos a través del sistema de correo electrónico o la infraestructura de red son de propiedad de OSITRAN, por lo tanto son sujeto de inspección en el momento que se detecte un uso incorrecto del mismo.

El uso del correo electrónico de carácter personal debe ser moderado, ya que el uso excesivo de envió o recepción de correos personales puede afectar la transmisión o recepción de correos importantes para la actividad de OSITRAN.

El software antivirus instalado en el servidor de correo electrónico filtra archivos con extensiones .bat, .asp, .exe, .dll, .mp3, .pif, .scr, .wav, .com, .pps por ser considerados, con una alta probabilidad, archivos transmisores de virus informático y se incorporara otras extensiones de archivos que incrementen su probabilidad de contagio.

El correo electrónico no debería ser usado para propósitos comerciales o políticos.

El personal de OSITRAN, debería asegurar que toda comunicación por correo electrónico o servicio de mensajería es utilizado de manera profesional. El uso de lenguaje vulgar u obsceno esta prohibido.

El personal de OSITRAN no deberían revelar información confidencial de la institución sin la aprobación especifica del Gerente General.

Los usuarios deberían asegurar que los mensajes de correo son enviados a otros usuarios por una necesidad especifica. La transmisión de correos electrónicos a grandes lista de distribución o mensajes con archivos anexados de gran tamaño, estos deberían ser evitados. En caso de requerir un envio masivo o la transferencia de un archivo de gran tamaño debe coordinarse con el administrador de red.

El correo electrónico de OSITRAN no debe ser usado para propósitos ilegales. Ejemplos de esto podrían ser la transmisión de información de violencia, amenazas, defraude, pornografía o materias ilegales, acoso, intimidación o alguna molestia a otra persona.

6.3 Falta grave.

Se considerará falta grave a:

- a) Facilitar u ofrecer la cuenta y/o buzón del correo electrónico institucional a terceras personas.
- b) Uso del correo electrónico para propósitos comerciales o financieros ajeno a la Institución. Envío de correos con propaganda, etc.
- c) Participar en la propagación de mensajes encadenados o participar en esquemas de pirámides.
- d) Distribuir mensajes con contenidos impropios y / o lesivos a la moral. Como por ejemplo: apología al terrorismo, uso o distribución de pogramas piratas, todo tipo de pornografia, amenazas, estafas, virus o codigo hostil en general.
- e) Falsificar cuentas de correo electrónico.
- f) Ataques con el objeto de imposibilitar o dificultar el servicio. "mail bombing"; Dirigir a un usuario o al propio sistema de correo electronico mensajes que tengan el objetivo de paralizar el servicio por saturación de las lineas, de la capacidad del servidor o del espacio en disco.
- g) Suscribirse indiscriminadamente a lista de correos. Es una versión de "mail bombing", en que los ataques no vienen de una sola dirección sino de varias, los cuales son mucho mas difíciles de controlar

"EL COMETER UNA FALTA RESULTARA EN UNA ACCION DE BLOQUEO DE CUENTA POR UN DETERMINADO TIEMPO EN EL PRIMER CASO Y SI ES REITERATIVO SE CANCELARA LA MISMA".

#### **NORMAS ESPECÍFICAS.**

6.4 Límites en la recepción y el envío de archivos.

Se divide en 4 niveles los cuales se describen a continuación:

**Nivel 1**: Este nivel se le da a los Gerentes de la Organización

Envío de Mensajes: 5.0 Mb o su equivalente de 5120 Kb. Recepción de Mensajes: 5.0 Mb o su equivalente de 5120 Kb.

**Nivel 2**: Este nivel se le da a los Profesionales de la organización

Envío de Mensajes: 3.5 Mb o su equivalente de 3584 Kb. Recepción de Mensajes: 3.5 Mb o su equivalente de 3584 Kb.

**Nivel 3**: Este nivel se le da a las Secretarias, Asistentes, Practicantes y Auxiliares.

Envío de Mensajes: 2.0 Mb o su equivalente de 2048 Kb.

Recepción de Mensajes: 2.0 Mb o su equivalente de 2048 Kb.

**Nivel 4**: Este nivel se le da a las cuentas con fines específicos de acuerdo a un análisis.

6.5 Límites de capacidad de almacenamiento.

Dentro de la política de administración de la distribución de los recursos de almacenamiento, se ha previsto las siguientes cuotas o límites de almacenamiento.

Mensaje de advertencia: El mensaje de advertencia es un correo que es dirigido a la persona que no supero el límite establecido en 30 Mb.

Prohibición de envío: El buzón de correo no podrá enviar correos cuando la capacidad del buzón sobrepase los 31 Mb.

Prohibición de envío y recepción: El buzón no podrá enviar ni recibir correos cuando la capacidad del buzón sobrepase los 32 Mb.

6.6 Acceso a correo electrónico por Internet.

Seguir lo pasos del anexo 1, recordar que la contraseña y el nombre de usuario no deben divulgarse. (Vea anexo 1)

## **VII. VIGENCIA**

La presente Directiva rige a partir de la aprobación de la Resolución respectiva.

#### **Paso 1**

Ingrese a Internet Explorer y digite la siguiente dirección de Internet **www.ositran.gob.pe/exchange** y le aparecerá la siguiente pantalla.

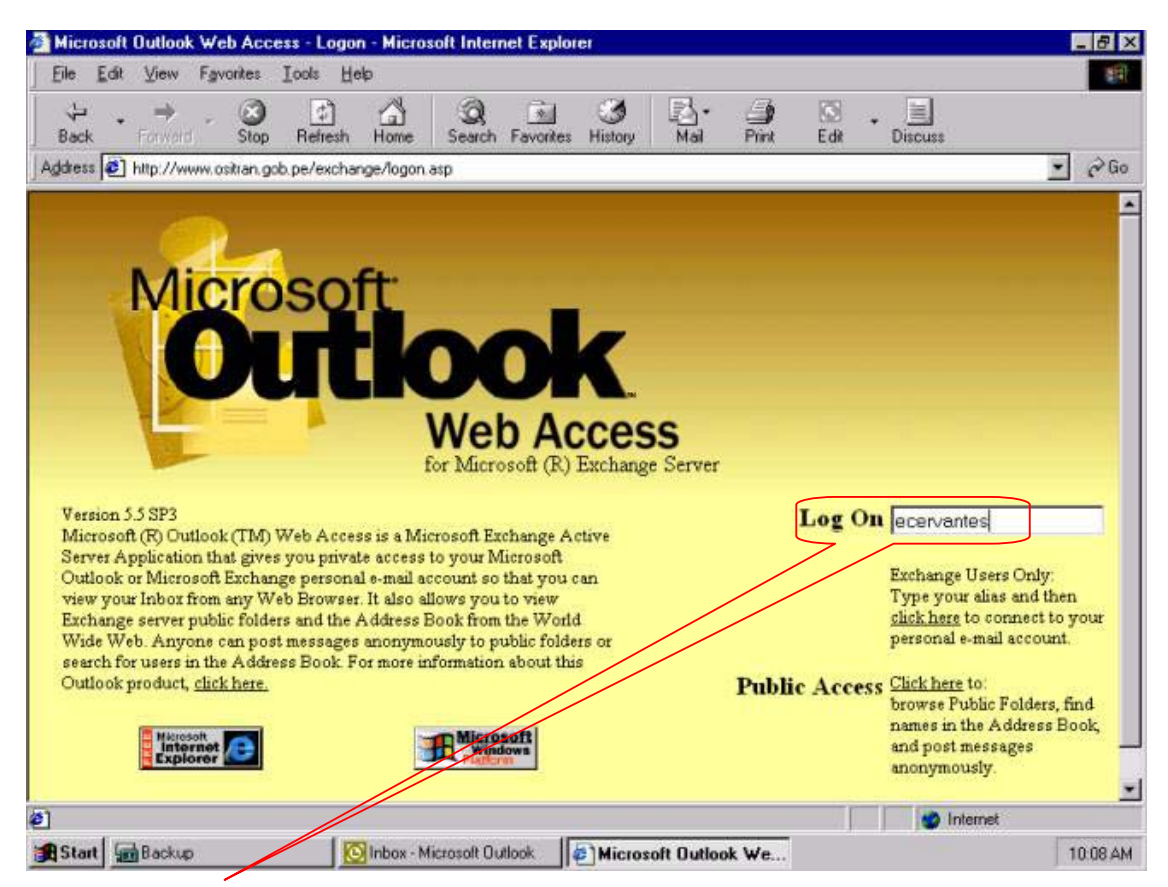

## **Paso 2**

Ingrese su nombre de usuario en la casilla de Log On y presione **ENTER.** 

## **Paso 3**

Aparecerá una ventana pequeña para ingresar los siguientes datos:

## **User Name:** ingresará **ositranorg/<nombre de usuario>, Password:** ingresará su **contraseña** para ingresar a la red de OSITRAN.

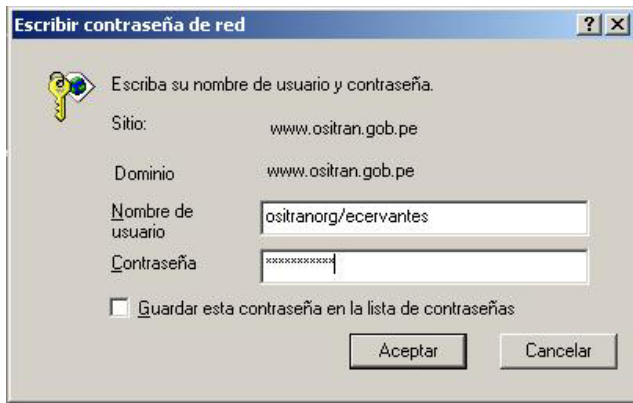

## **Paso 4**

Presione el boton OK y verá su correo.

## **Paso 5**

Aparecerá la siguiente ventana con sus correo. Con las opciones que tiene el **Outlook** 

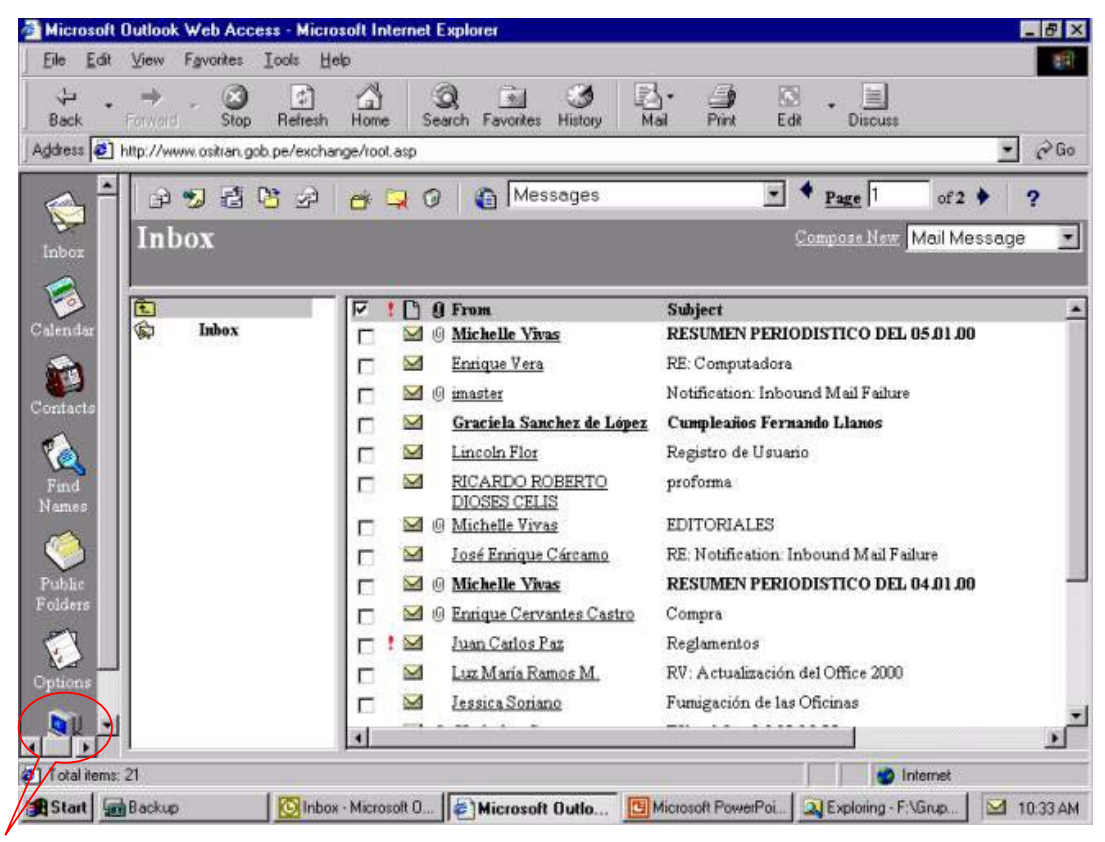

## **Paso 6**

Para salir presione sobre el icono de la PC y cierre el Internet Explorer.

Directiva sobre uso del Correo Electrónico. 6/6

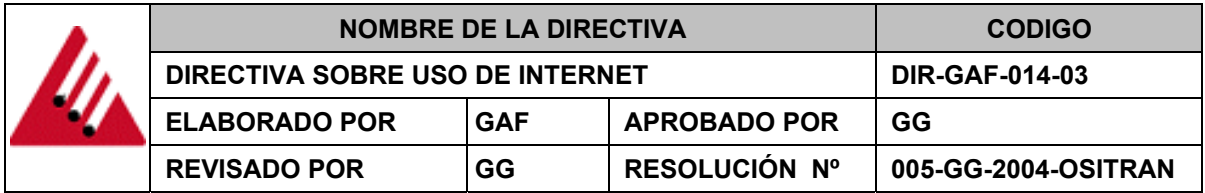

#### **I. GENERALIDADES**

El acceso a Internet en OSITRAN es un privilegio, en tal sentido los usuarios que tienen ese privilegio deben de añadir pautas estrictas concernientes al uso apropiado de este recurso de información. Los usuarios que incumplan estas pautas están sujetas a una acción suspensión del privilegio por un determinado tiempo. En adición el uso inapropiado que implica un acto criminal resultaría en una acción legal, por lo tanto es requisito que todos los usuarios reciban y conozcan las pautas contenidas en el presente documento.

#### **II. OBJETIVO**

Definir las políticas y procedimientos para el acceso a Internet a través de la infraestructura de red de OSITRAN.

#### **III. ALCANCE**

Esta política aplica a todo el personal con acceso a Internet y servicios relacionados a través de la infraestructura de red de OSITRAN. Los servicios relacionados a Internet incluyen todos los servicios proporcionados sobre el protocolo TCP/IP, incluyendo pero no limitando para correo electrónico, transferencia de archivos FTP, y acceso a la Word Wide Web.

#### **IV. BASE LEGAL**

DIRECTIVA N° 005-2003-INEI/DTNP: Normas para el uso del servicio de correo electrónico en las entidades de la administración pública.

#### **V. NORMAS GENERALES Y ESPECÍFICAS**

#### 5.1 Uso aceptado.

El acceso a Internet esta dirigido para soportar las actividades propias del negocio de OSITRAN.

En adición al punto anterior el acceso a Internet también debe ser usado para propósitos educativos y de investigación.

Si algún usuario tiene una sugerencia que constituye un uso aceptable debería ser autorizado por su jefe.

5.2 Uso inapropiado.

OSITRAN, no debe usar el acceso a Internet para propósitos ilegales, como por ejemplo; transmisión de violencia, pornografía, etc. O acciones referente a defraude, robo, etc.

Así mismo estos servicios no deben ser usados para uso recreativo o actividades no relacionadas con OSITRAN.

La conexión a Internet no debe se usada para propósitos comerciales y / o políticos.

Las conexiones de acceso a Internet de OSITRAN no deben ser comercializadas, así como este recurso no debe ser usado para ejecutar trabajos para beneficio personal sin la autorización debida.

Los usuarios no deben realizar acciones que atenten las medidas de seguridad de los recursos de red o algún otro sistema que tengan accesibilidad a Internet.

El uso del acceso a Internet por los usuarios de OSITRAN no debe interferir con el trafico de red por algún propósito a menos que tenga la autorización del administrador de red.

Los usuarios no deben descargar e instalar ningún software que se encuentre en algún site en Internet sin la autorización del administrador de red.

"EL REALIZAR UN USO INAPROPIADO DEL RECURSO SE DENOMINARIA COMO UNA FALTA QUE RESULTARA EN UNA ACCION DE BLOQUEO DE SALIDA A INTERNET POR UN DETERMINADO TIEMPO EN EL PRIMER CASO Y SI ES REITERATIVO SE BLOQUEARIA EL ACCESO PERMANENTEMENTE".

#### **VI. FORMATO**

Formato de conformidad del Usuario. (Ver anexo 1)

#### **VII. VIGENCIA**

La presente Directiva rige a partir de la aprobación de la Resolución respectiva.

## **CONFORMIDAD DEL USUARIO.**

Yo entiendo y estoy de acuerdo con las políticas de Internet y correo electrónico de la entidad. Así mismo comprendo que a futuro alguna violación de estas directivas constituiría una falta. Tengo presente que por alguna violación a estas políticas mis privilegios de acceso serán restringidos.

Firma del usuario **Firma del usuario este entrario en la france del viene del viene del viene del viene del viene del viene del viene del viene del viene del viene del viene del viene del viene del viene del viene del vien** 

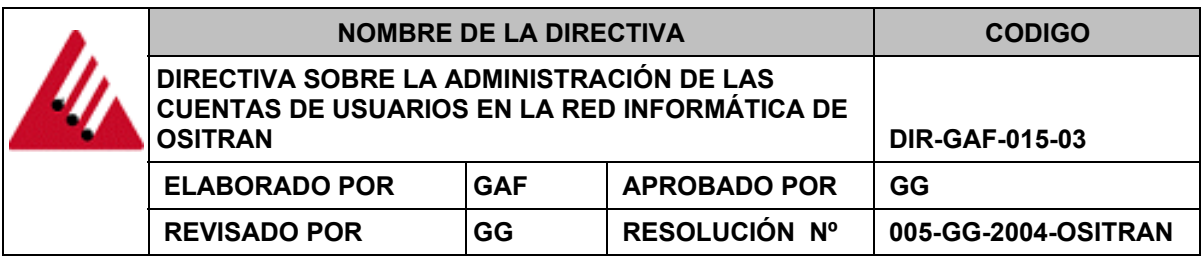

#### **I. GENERALIDADES**

Los nombres de usuario y contraseñas asociadas a estas son un componente esencial de la seguridad en la infraestructura de red informática de OSITRAN. Las cuentas de usuario de la red informática de la empresa, deberían crearse en concordancia con las convenciones establecidas en este documento.

#### **II. OBJETIVO**

Delinear específicamente las convenciones en relación a la creación de las cuentas de usuario de la red informática de OSITRAN.

#### **III. ALCANCE**

Esta política aplica a todo el área de red local de OSITRAN y todos los usuarios con acceso a esta red informática.

#### **IV. BASE LEGAL**

DIRECTIVA Nº 018-2001-INEI/DTNP: Normas y procedimientos técnicos para garantizar la seguridad de la información publicada por las entidades de la administración publica.

#### **V. RESPONSABILIDADES**

El administrador de red es el responsable de la administración de las cuentas de usuario utilizadas en la red informática de OSITRAN y todo cambio debe ser coordinado directamente con él.

Los Gerentes o Jefes tienen la autoridad para definir la creación o cambios de las cuentas de usuario. El administrador de red no debe aceptar la creación o cambio de una cuenta de usuario de otra persona.

## **VI. NORMAS GENERALES Y ESPECÍFICAS**

6.1 Nombre de usuario.

Cada privilegio de acceso del empleado de OSITRAN a la red informática de esta debe tener asignado un USUARIO y CONTRASEÑA. Asimismo todo nombre de la cuenta de usuario deberá ser compuesta como máximo por 12 caracteres alfanuméricos, construidos de una combinación de la primera letra del primer nombre del usuario y las siguientes de su apellido por ejemplo, el nombre de usuario para "Jorge Rodriguez" sería:

#### **jrodriguez**

En caso que haya otra persona con la misma inicial del primer nombre y el mismo apellido, se tomará todo el apellido y se añadirá un numero, si esta sobrepasa los 12 caracteres, del apellido solo se tomará 1 letra o las que sea necesario para no sobrepasar el limite y será reemplazada por un numero por ejemplo.

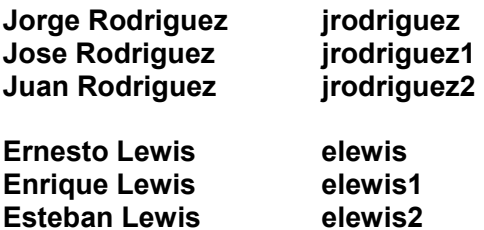

6.2 Contraseña de usuario.

Las contraseñas de usuario deberían tener como mínimo 6 caracteres alfanuméricos. Estos deben espirar cada 150 días. Los usuarios no serán imposibilitados a cambiar su contraseña las veces que deseen hacerlo. La contraseña no debe ser la misma luego de cada cambio.

El sistema de seguridad del sistema operativo de los servidores será configurado para recordar con un tiempo prudencial el cambio de su contraseña, mediante avisos al ingreso a la red.

Cuando se cree una nueva cuenta de usuario, el administrador de la red creará la cuenta asignándole una contraseña temporal. El sistema de seguridad del sistema operativo estará configurado para que el nuevo usuario cambie su contraseña en el primer ingreso a la red informática de OSITRAN.

6.3 Bloqueo de cuentas.

El sistema de seguridad del sistema operativo de los servidores estará configurado para que en el tercer intento erróneo al ingresar a la red informática de OSITRAN, la cuenta del usuario sea BLOQUEADA. Para desbloquear la cuenta se tendrá que avisar al administrador de red.

6.4 Expiración de cuentas.

La red informática de OSITRAN soporta una determinada cantidad de usuarios, de los cuales identificamos a dos tipos de empleados, los permanentes y temporales, en ese sentido las cuentas de usuario de los empleados permanentes requieren un continuo acceso a la red informática, por lo tanto, sus cuentas de usuario no deberían expirar.

Caso contrario ocurre con los empleados temporales, como consultores o contratistas, que mantienen una relación con la empresa por un determinado tiempo, a este tipo de empleado se les asignará una cuenta de usuario con expiración, teniendo en cuenta que hubiese disponibilidad de creación ya que va en relación a las licencias de software existentes de OSITRAN.

6.5 Grupos de usuarios.

El acceso a los recursos sobre la red informática deben ser estrictamente limitados a los usuarios con una especifica necesidad de uso de la información de **OSITRAN** 

La seguridad de los directorios donde se almacenan los archivos de OSITRAN debe ser manejado por asignación de privilegios de accesos a grupos de usuarios.

Los grupos de usuarios son un conjunto de usuarios que pertenecen a una Gerencia o Área.

Los grupos principales de OSITRAN son:

Para acceso a los directorios:

- Presidencia
- GGeneral
- GRegulacion
- GSupervision
- GAsesoriaLegal
- GAdmyFin
- Rinstitucionales
- Tcontroversia
- Ccolegiados

Para acceso a Internet

- Internet

Los usuarios pueden pertenecer a distintos grupos dependiendo de sus roles dentro de OSITRAN o necesidad del uso de los recursos de la red informática de **OSITRAN** 

6.6 Directorios de usuario.

Cada usuario tendrá asignado un directorio en el servidor de archivos. Este directorio tendrá el mismo nombre del nombre de usuario. Se asignará el privilegio de acceso de lectura y escritura al directorio al usuario y control total al administrador de red.

En este directorio solo se almacenara archivos de trabajo del empleado, no debe almacenarse música, video o aplicaciones o archivos de carácter personal.

La capacidad del almacenamiento de este directorio debe ser como máximo de 50Mb y se controlará de acuerdo al sistema operativo de servidor instalado.

Es importante que el usuario almacene sus archivos de trabajo en este directorio, ya que este forma parte de la información que es copiada diariamente a cintas para su respaldo.

6.7 Directorios de gerencias y/o área.

Cada gerencia y/o área tendrá asignado un directorio en el servidor de archivos. El nombre de este directorio estará compuesto por las iniciales del nombre de la Gerencia o Área. Se asignará el privilegio de acceso de creación, eliminación y modificación al grupo de usuarios asignado a este directorio y el privilegio de control total al administrador de red.

En este directorio solo se almacenara archivos finales o de trabajo de las Gerencias o Áreas como memos, oficios, cartas, informes, etc; al igual que en el directorio del usuario.

Esta terminantemente prohibido el almacenamiento de música, video o aplicaciones o archivos de carácter personal.

La capacidad del almacenamiento de este directorio debe ser como máximo de 100Mb y se controlará de acuerdo al sistema operativo instalado en el servidor. Si este es sobrepasado se analizará con el responsable de la Gerencia para determinar las medidas a tomar, que puede ser aumentar la capacidad de almacenamiento o trasladar a cinta los archivos antiguos.

Cada directorio debe tener una estructura básica como sigue:

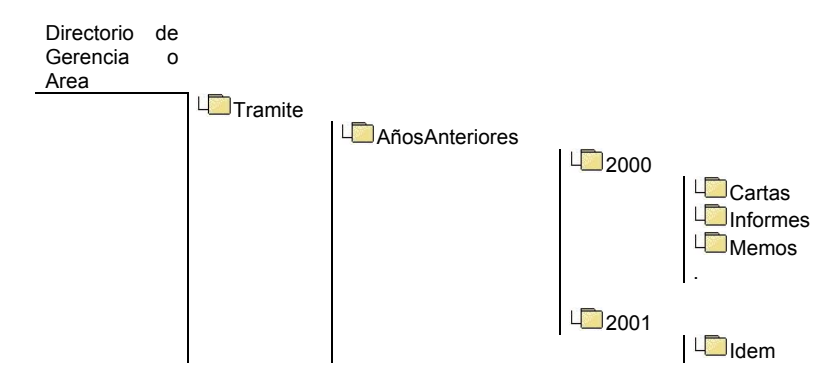

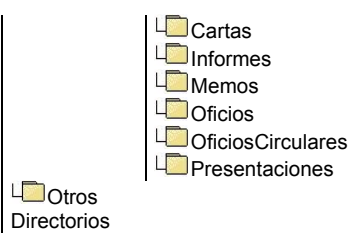

6.8 Otros directorios compartidos.

La red informática de OSITRAN cuenta con dos directorios compartidos los cuales son PUBLICO y NEGOCIOS

La información contenida en el directorio PUBLICO es de carácter informativo (información de políticas, formatos, presentaciones, resúmenes periodísticos, etc) y asimismo es un directorio donde los usuarios de diferentes áreas pueden compartir sus archivos.

El directorio NEGOCIOS contiene información de los contratos de concesión y es mas utilizado por los usuarios de Regulación, Supervisión y Asesoria Legal. Existe un administrador de este directorio y es el Asistente de Regulación.

6.9 Administración de cuentas.

Las solicitudes de creación, desactivación temporal o terminación de una cuenta de usuario, debe ser remitida al administrador de red via correo electrónico o solicitud de servicio informático.

El administrador de red debe tener la autoridad y capacidad para suspender temporalmente una cuenta de usuario. Esta capacidad debe ser usada al confirmar o sospechar una violación de seguridad.

#### **VII. VIGENCIA**

La presente Directiva rige a partir de la aprobación de la Resolución respectiva.

## **HOJA DE TRABAJO DE CONFIGURACIÓN DE ESTACION DE TRABAJO**

Identificación del sistema.

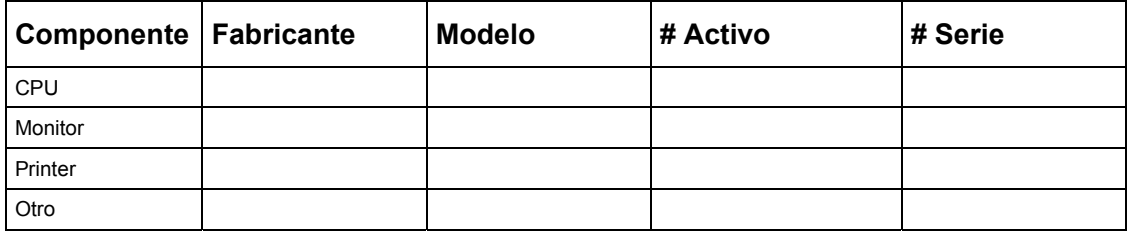

Componentes de Hardware.

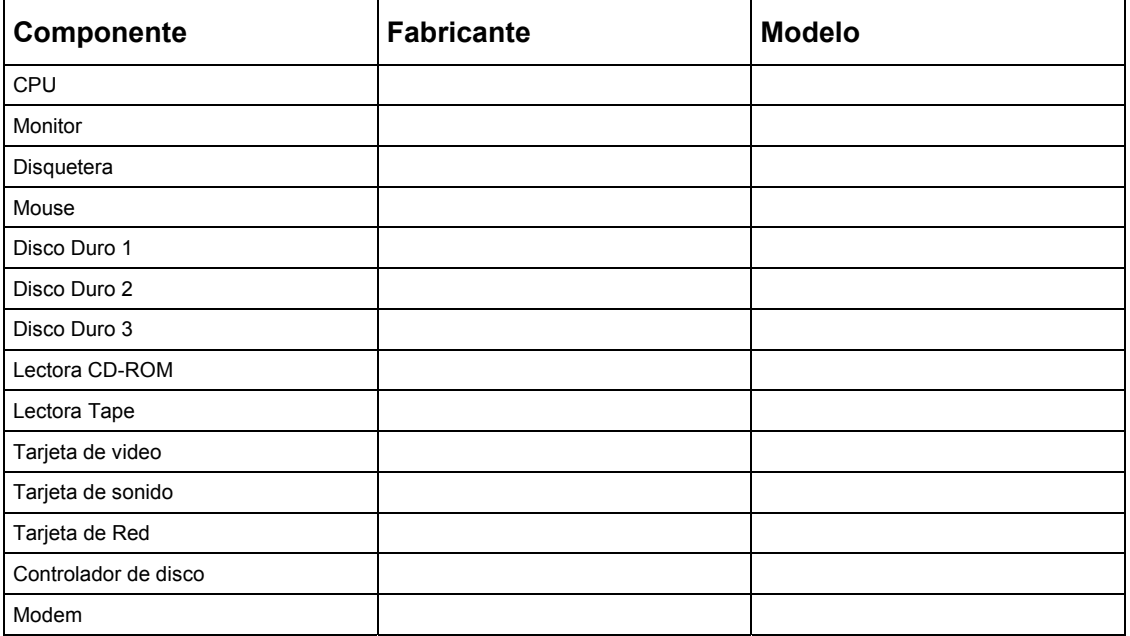

Configuración de Hardware.

Tipo CPU: \_\_\_\_\_\_\_\_\_\_\_ Velocidad del Reloj: \_\_\_\_\_\_\_\_\_\_\_\_\_\_\_\_

BIOS del Sistema

Fabricante:\_\_\_\_\_\_\_\_\_\_\_\_\_\_\_\_ PNP: YES NO Fecha de BIOS: \_\_\_\_\_\_\_\_\_\_\_\_\_\_\_ Revisión BIOS: \_\_\_\_\_\_\_\_\_\_\_\_\_\_\_\_\_\_\_\_\_\_\_\_\_\_\_\_\_\_\_\_\_\_

Memoria

Tipo RAM: \_\_\_\_\_\_\_\_\_\_\_\_\_\_\_\_\_\_\_\_\_ Capacidad RAM: \_\_\_\_\_\_\_\_\_\_\_\_\_\_\_\_\_\_\_\_\_\_\_\_\_\_\_\_\_\_\_\_\_

Asignación de Recursos

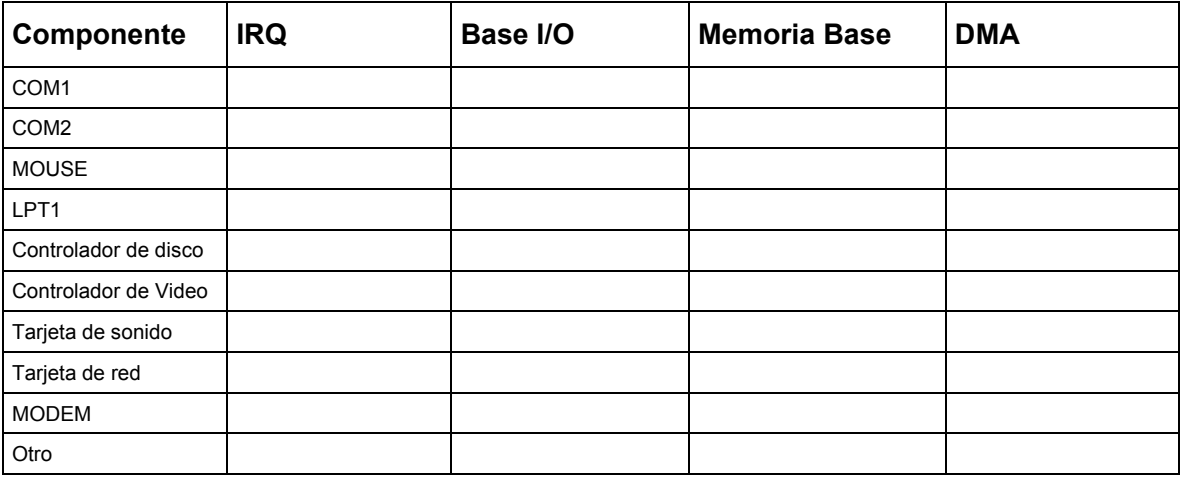

## Configuración de Software Estándar.

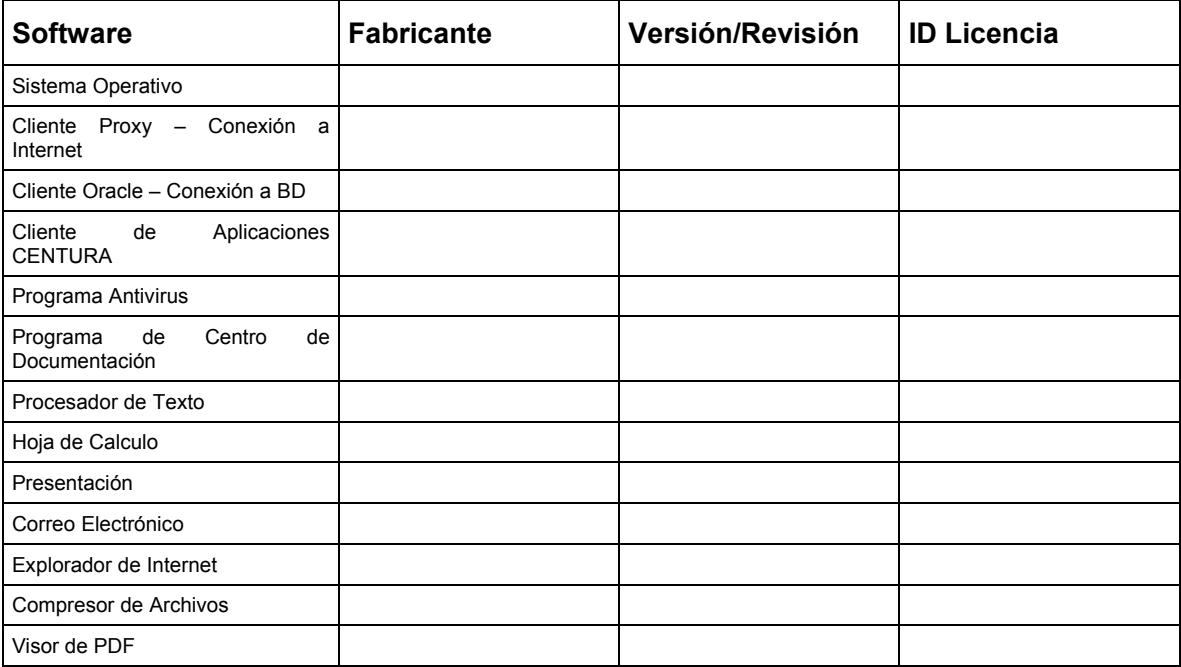

## **BLOQUEAR UN EQUIPO:**

- Presione CTRL+ALT+SUPR.
- Haga clic en Bloquear equipo.
- Windows 2000 muestra el cuadro de diálogo Equipo bloqueado. El sistema está ahora bloqueado, lo que impide que nadie excepto usted o el administrador del sistema desbloquee el sistema y vea cualquier programa o archivo abierto.
- Nota:
- Para desbloquear el equipo, presione CTRL+ALT+SUPR, escriba su contraseña y, a continuación, haga clic en Aceptar.

## **COMO CREAR UNA CONTRASEÑA SEGURA**

- Tener siete caracteres como mínimo.
- Estar compuesta por caracteres de cada uno de los siguientes tres grupos: Descripción Ejemplos
- Letras (mayúsculas y minúsculas) A, B, C,...; a, b, c,...
- Numéricos 0, 1, 2, 3, 4, 5, 6, 7, 8, 9
- Símbolos (todos los caracteres que no se definen como letras o números) `  $\sim$  $\frac{1}{2}$  (a) # \$ % ^ & \* ( ) + - = { } | [ ] \ : " ; ' < > ? , . /
- Tener al menos un símbolo entre las posiciones segunda y sexta.
- Ser significativamente diferente de otras contraseñas anteriores.
- No contener su nombre o su nombre de usuario.
- No ser una palabra o nombre común.

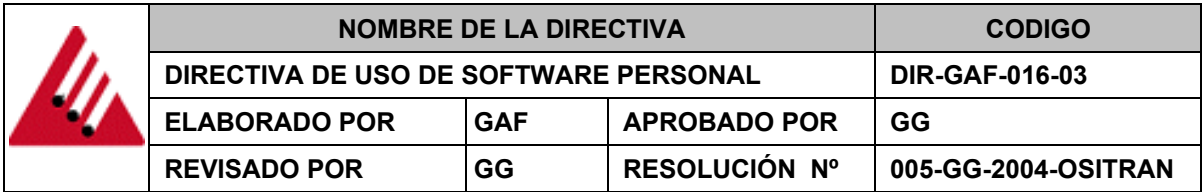

#### **I. GENERALIDADES**

OSITRAN proporciona un ambiente de computo apropiado que asegura el soporte necesario para las labores de los empleados, en ese sentido se requiere un estricto control de los procedimientos de configuración de software. El uso de software personal y no autorizado sobre las computadoras de OSITRAN está prohibido.

#### **II. OBJETIVO**

Delinear específicamente los estándares en relación al uso de software personal sobre las computadoras de OSITRAN.

#### **III. ALCANCE**

Esta política aplica a personal que es responsable de una computadora de OSITRAN.

#### **IV. BASE LEGAL**

- 4.1 DIRECTIVA 004-2003-INEI/DTNP: Norma técnica para la implementación del registro de recursos informáticos en las instituciones de la administración publica.
- 4.2 DIRECTIVA Nº 018-2001-INEI/DTNP: Normas y procedimientos técnicos para garantizar la seguridad de la información publicada por las entidades de la administración publica.

#### **V. RESPONSABILIDADES**

El supervisor de sistemas debe administrar la configuración de todos los recursos de computo de OSITRAN.

Los Gerentes y/o Jefes deben apoyar esta política. Solo los Gerentes y/o Jefes pueden realizar la solicitud de uso de software personal para ser evaluado y aprobado por el Gerente de Administración y Finanzas.

Los usuarios deben seguir la presente política. Si es encontrado un software no autorizado, inmediatamente al Administrador de Red desinstalará sin que el usuario tome acción.

El administrador de red debe monitorear el uso de software y reportar estas violaciones al Gerente de Administración y Finanzas. Cuando un software NO AUTORIZADO es detectado el administrador de red debe coordinar las acciones necesarias para eliminar y retornar el sistema a la configuración aprobada.

## **VI. NORMAS GENERALES**

OSITRAN a proveído un entorno común de operación (ECO) para todos los usuarios el cual soporta los usos mas comunes del negocio de la Institución. En algunos casos puede presentarse soluciones de software externas a las utilizadas en OSITRAN que deben ser adicionadas al ECO.

El usuario debe formalmente solicitar el uso de software personal mediante el Gerente o Jefe de su departamento para su evaluación y aprobación, mediante una Solicitud de requerimiento informático.

El Gerente de Administración y Finanzas junto con la evaluación del Supervisor de Sistemas debe otorgar la aprobación o desaprobación de la solicitud de uso de software personal.

Todo aplicativo freeware, shareware, video juego y software de entretenimiento o algo parecido esta totalmente prohibido, este no puede ser instalado, cargado o almacenado en algún equipo de computo de OSITRAN o dispositivo conectado a la red informática de OSITRAN. En cuanto a los aplicativos freeware si estos son evaluados por el administrador de red y no afecta a la seguridad de la red pueden ser instalados.

#### **VII. VIGENCIA**

La presente Directiva rige a partir de la aprobación de la Resolución respectiva.